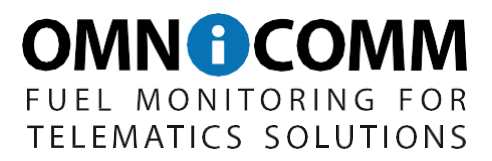

# **REUSABLETOOLUNU-USB**

Datasheet Version 1.16

e-mail: [support@omnicomm-world.com](mailto:support@omnicomm-world.com) **[WWW.OMNICOMM-WORLD.COM](http://www.omnicomm-world.com/)**

Allrights reserved. ©2016 OMNICOMM

# **Contents**

- General information
- Technical specifications
- Set
- Connecting Omnicomm hardware
- Installation of UNU-USB driver
- Transportation and storage
- Limited liability warranty\*
- Declaration of conformity

#### **General information**

The USB adapter Omnicomm UNU-USB is designed to connect Omnicomm hardware to personal computers (via the USB interface), including:

- Omnicomm LLS fuel level sensors
- Indicator fuel volume Omnicomm LLD
- Сoncentrator of sensors Dalcon

# **Technical specifications**

Table 1.

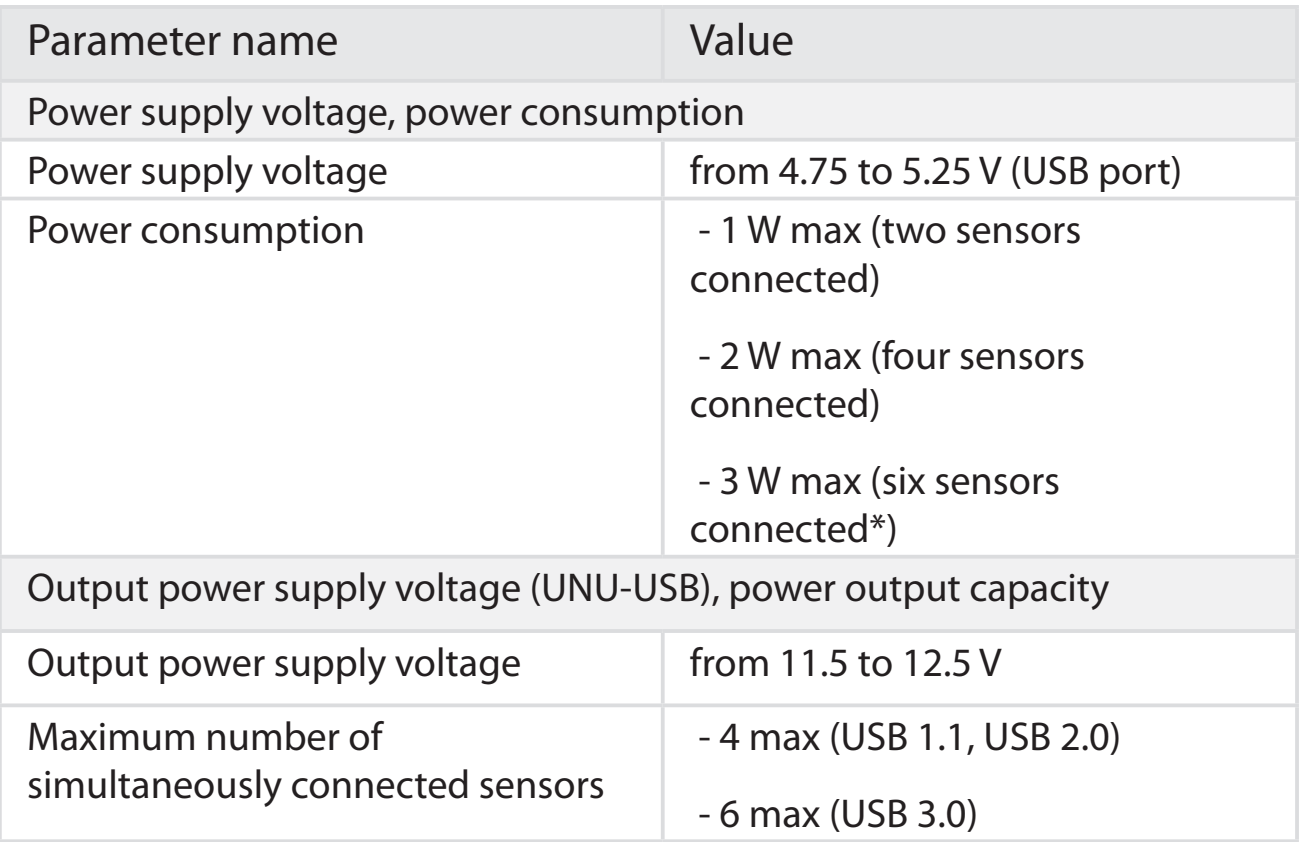

Parameter name Maximum number of simultaneously connected sensors (via power protection unit BIS 20240 ) - 2 BIS 20240 units max (with 2 LLS 20230 sensors max connected to each BIS 20240 unit) - 4 BIS 20240 units max (with 1 LLS 20230 sensor max connected to each BIS 20240 unit) Overload and short-circuit protection for power supply circuit available Interfaces Type of output interfaces RS-232, RS-485 Baud rate (output interfaces) up to 115 200 bit/sec Operating temperature range from 0 to + 40  $^{\circ}$ C Temperature limits  $\vert -10$  and  $+ 50$  °C Average lifetime 8 years

\* for USB ports with increased capacity and for USB 3.0 ports.

#### **Set**

#### Table 2.

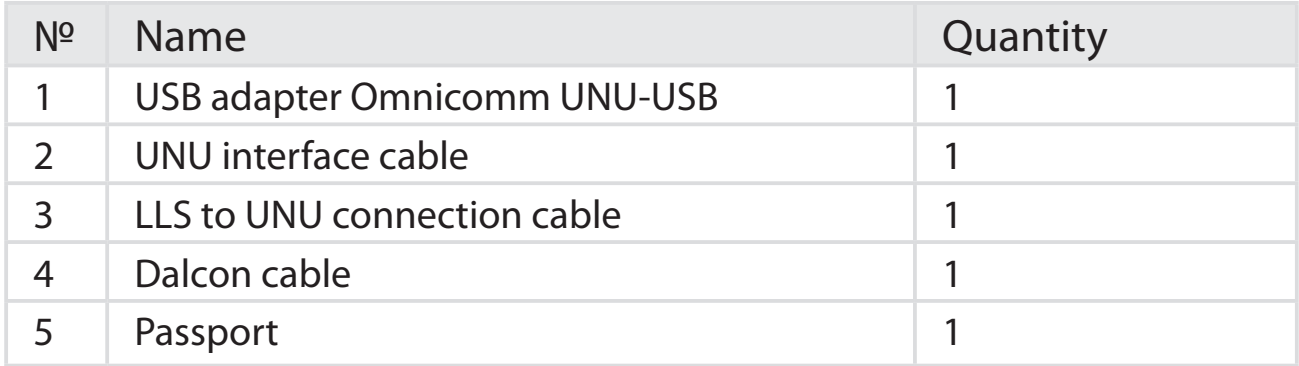

### **Connecting Omnicomm hardware**

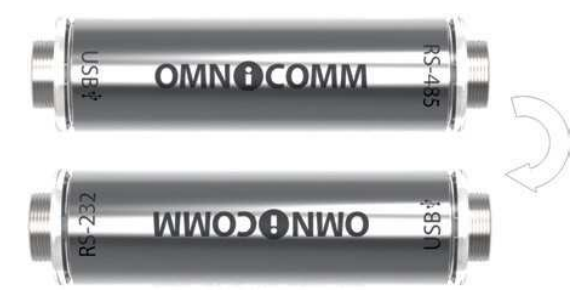

Figure 1. Main view of USB adapter Omnicomm UNU-USB

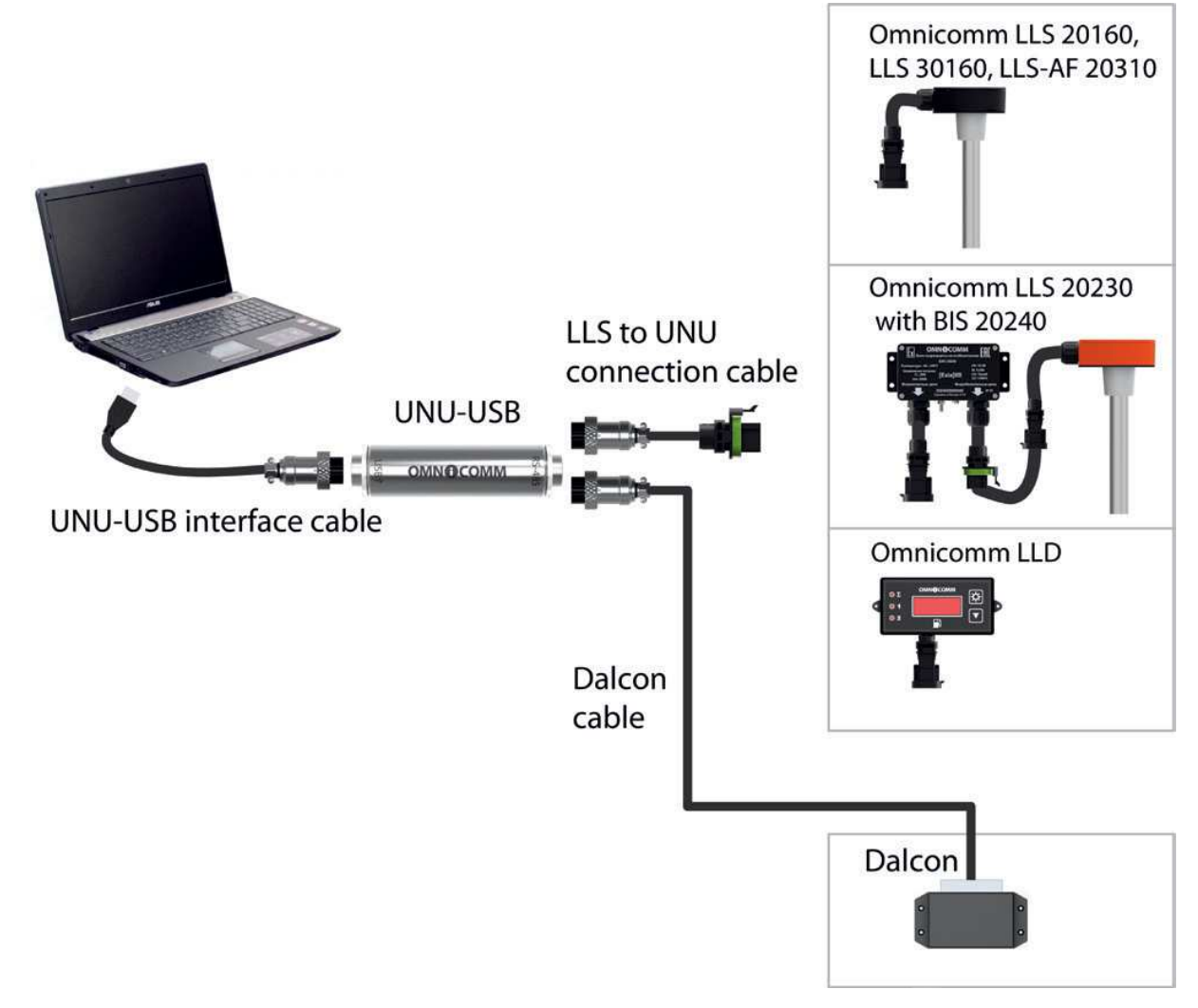

Figure 2. Connecting Omnicomm hardware to a PC via USB adapter

# **Installation of UNU-USB driver**

When connecting the USB adapter Omnicomm UNU-USB to PC, the drivers should be installed automatically. If problems occur, you should install the drivers manually:

- 1. Download the driver at http://www.omnicomm-world.com/ upload/iblock/c4b/Driver\_UNU\_Windows\_XP\_2000\_2003\_ Vista\_7(x32\_x64)\_8(x32\_x64).zip and install it
- 2. Restart your computer
- 3. Enjoy operation of the most reliable equipment

# **Transportation conditions**

The Products can be transported in enclosed transport of all types and over any distances.

The Products should be transported in transport packaging at ambient temperatures ranging from - 60 to + 85 °С. During transportation measures of protection against shock and vibration should be taken.

# **Limited liability warranty\***

OU OMNICOMM (OMNICOMM) warrants to purchaser that this product, under normal use and conditions, will be free from defects in materials and workmanship for a period of 36 months from the date of original purchase (if other period or conditions not special agreements with vendor/supplier, or covers certain territory).

If a product proves defective during this warranty period, OMNICOMM, at its option, either will repair the defective product without charge for parts and labor, a particular or will provide an exchange for the defective product.

In order to obtain service under this warranty, the purchaser shall inform OMNICOMM of the defect before expiration of the warranty period and make suitable arrangements for the Performance of service. The purchaser shall be responsible for appropriate packaging and shipping with a carrier designated by OMNICOMM, with shipping charges paid by sender.

This warranty shall not apply to any defect, failure or damage caused by improper use or improper or inadequate maintenance and care, alterations, mishandling or accidents. OMNICOMM shall not be obligated to furnish service under this warranty to costs incurred for installation, removal or reinstallation or to damage to accessories or vehicle (equipment) electrical system, or mechanical parts.

Scope of OMNICOMM's liability under this warranty is limited to repair or replacement provided above and, in no event, shall the company's liability exceed the purchase price paid for this product. THIS WARRANTY IS IN LIEU OF ANY OTHER WARRANTIES, EXPRESS OR IMPLIED.

Subject to the warranty above, in no event will OMNICOMM, its dealers or suppliers be liable to you or any other person or entity for any damages, claims or costs whatsoever (including, without limitation, for breach of contract, negligence or any other cause of action whatsoever) or any indirect, incidental, special, or consequential damages whatsoever, including, but not limited to, loss of revenue or profit, lost or damaged data or other commercial or economic loss, even if an OMNICOMM representative has been advised of a possibility of such damages, or they are foreseeable. Omnicomm is also not responsible for claims by a third party. In the event that the above limitation of liability is not valid in your jurisdiction, OMNICOMM's maximum aggregate liability and that of OMNICOMM's dealers and suppliers shall not exceed the amount paid by you for the product.

OU OMNICOMM A-A Tiimanni 1, Narva, 21004 Estonia + 372 356-95-90 support@omnicomm-world.com www.omnicomm-world.com

\* Valid worldwide, excluding Russia and CIS countries

# **Declaration of conformity**

Hereby, OMNICOMM, declares that this Product complies with the essential requirements and other relevant provisions of the EU Directive. You can become familiar with declaration of conformity at http://www.omnicomm-world.com/documentation/.